#### **Texturing**

Slides done by Tomas Akenine-Möller and Ulf Assarsson

Department of Computer Engineering
Chalmers University of Technology

## Texturing: Glue n-dimensional images onto geometrical objects

- Purpose: more realism or effects, and this is a cheap way to do it
  - Material textures (colors, roughness, metalness,...)
  - Bump mapping / normal mapping, displacement maps
  - environment mapping (cube maps), 3D textures,

Billboards, particle systems...

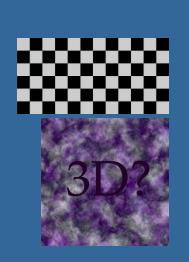

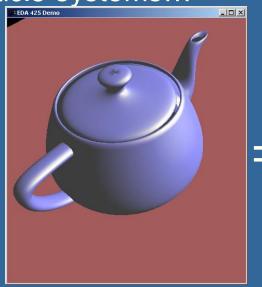

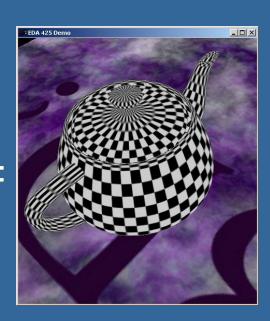

#### **Texture coordinates**

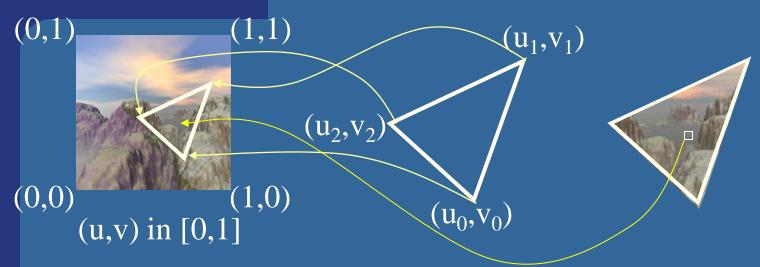

- What if (u,v) >1.0 or <0.0 ?</li>
- To repeat textures, use just the fractional part
   Example: 5.3 -> 0.3
- Repeat, mirror, clamp\_to\_edge, clamp\_to\_border:

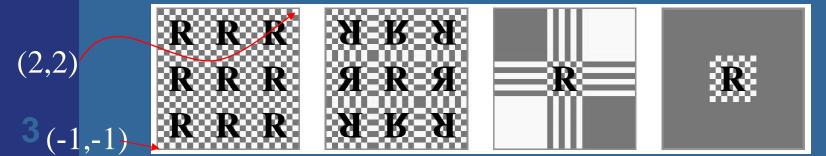

**Texture magnification** 

- What does the theory say...
  - Let's try the sinc(x) filter since it gives best quality.

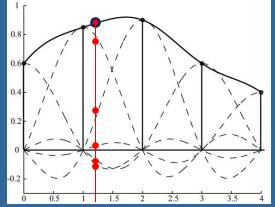

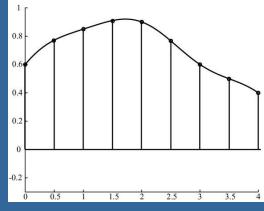

- (for minification, use sinc(x/a) where a is the minification factor. See p:136)
- But sinc(x) is not feasible in real time
- Box filter (nearest-neighbor) is very fast
  - But poorer quality:

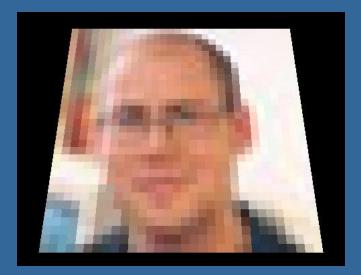

#### **Texture magnification**

- Tent filter is feasible!
- Linear interpolation

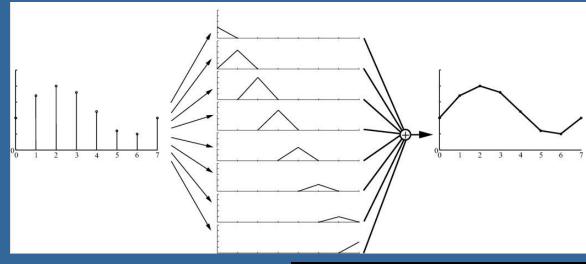

- Looks better
- Simple in 1D:
- (1-t)\*color0+t\*color1
- How about 2D?

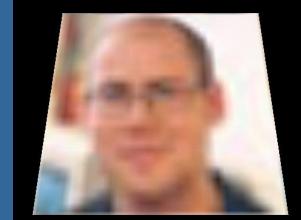

## Bilinear interpolation

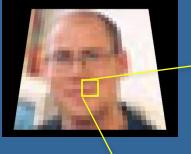

How to bilinearly interpolate the 4 texels for this pixel position?

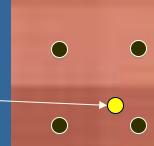

- 1D-interpolate for x & y separately, using the fractional part of the texel coordinate:
  - 1. Interpolate along texture's *x*-axis to obtain two interpolated colors.
  - 2. Then, interpolate between them along the y-axis.

- Texture images size: n\*m texels
- Texel coordinates  $(p_u, p_v)$  in [(0,0), (w,h)]
- *u,v* coordinates in [0,1]
- Nearest neighbor would access: ( floor(n\*u+0.5), floor(m\*v+0.5) )

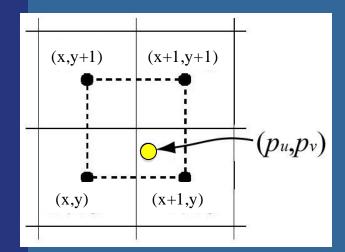

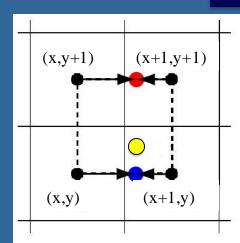

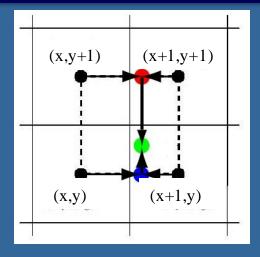

## fractional part of texel coordinate $oldsymbol{ ho}_{u, u}$

#### Bilinear interpolation

Check out this formula at home

- t(x,y) texture color at texel (x,y)
- $p_{u,v}$  = texel coordinate
- (u',v') = fractional part of texel coordinate
- $\mathbf{b}(p_u, p_v)$  bilinear-filtered texture lookup

$$| (u', v') = (p_u - \lfloor p_u \rfloor, p_v - \lfloor p_v \rfloor).$$

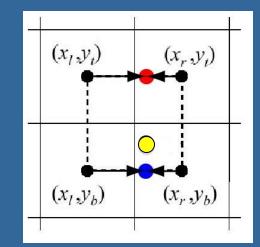

$$\mathbf{b}(p_u, p_v) = (1 - u')(1 - v')\mathbf{t}(x_l, y_b) + u'(1 - v')\mathbf{t}(x_r, y_b) + (1 - u')v'\mathbf{t}(x_l, y_t) + u'v'\mathbf{t}(x_r, y_t).$$

See RTR, page 179.

#### **Examples** - filters for magnification

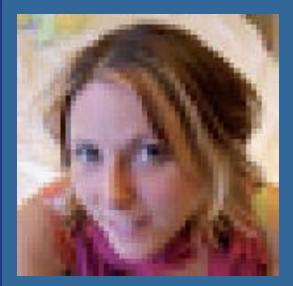

nearest neighbor

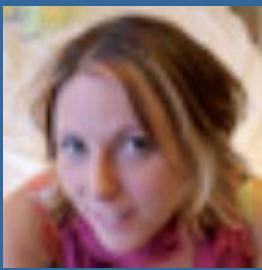

Bilinear filtering

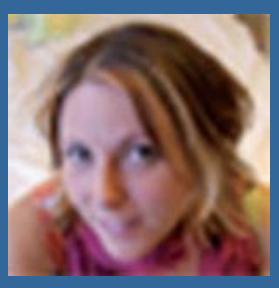

5x5 cubic filtering

Texture magnification of a 48 x 48 image onto 320 x 320 pixels. Left: nearest neighbor filtering, where the nearest texel is chosen per pixel. Middle: bilinear filtering using a weighted average of the four nearest texels. Right: cubic filtering using a weighted average of the 5x5 nearest texels.

## Texture minification What does a pixel "see"?

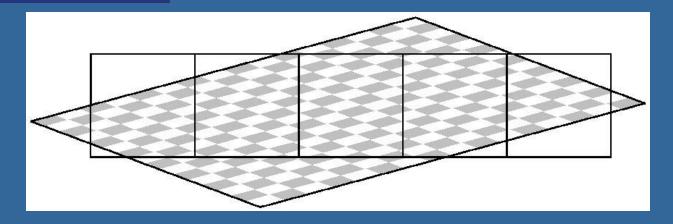

- Theory (sinc) is too expensive
- Cheaper: average of texel inside a pixel
- Still too expensive, actually
- Mipmaps another level of approximation
  - Prefilter texture maps as shown on next slide

#### ↑ d= filter level

#### Mipmapping

- Image pyramid
- Halve width and height when going upwards
- A "parent texel" is the average of the 4 "child texels" from the lower level.

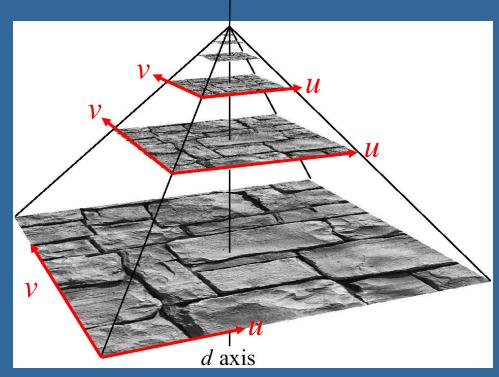

- Depending on amount of minification needed, determine which image to fetch from.
- More accurately:
  - Compute filter level, d, first. Will be somewhere between
     2 levels.
  - Do bilinear interpolation in both levels, and then a linear interpolation between the 2 levels, based on fraction of d...

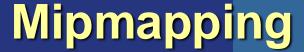

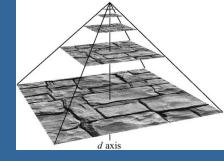

- Do bilinear interpolation in both levels,
- and then a linear interpolation between the 2 levels, based on fraction of d...
- Gives trilinear interpolation

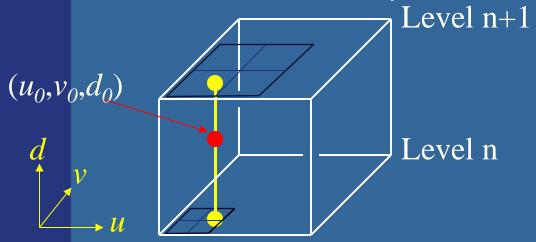

- Constant time filtering: 8 texel accesses
- How to compute needed filter level *d* for a texture lookup in a pixel?

#### Computing d for mipmapping

- d is based on how much the texel coordinate changes between adjacent pixels.
- Fragment shaders are always executed in parallel for at least 2x2 pixel blocks.
  - Hence, the GPU knows the uv-coordinate difference between such 2x2 pixels

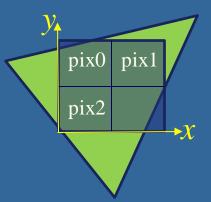

$$du/dx = u_{pix1} - u_{pix0}$$

$$du/dy = u_{pix2} - u_{pix0}$$

$$dv/dx = v_{pix1} - v_{pix0}$$

$$dv/dy = v_{pix2} - v_{pix0}$$

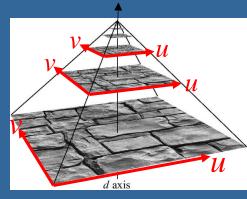

- Large uv-coordinate difference means larger minification => higher filter level needed.
- Let's say texture image size is n\*m texels
  - Needed filter level in *u*-direction:  $d_u = \log_2 \max((\frac{du}{dx}, \frac{du}{dy})n)$
  - Needed minification in *v*-direction:  $d_v = \log_2 \max((\frac{dv}{dx}, \frac{dv}{dy}) \text{m})$

I.e.: 
$$d_{u,v} = \log_2 \max((\frac{du}{dx}, \frac{du}{dy})n, (\frac{dv}{dx}, \frac{dv}{dy})m)$$

- For trilinear filtering, we can only choose one d value, so take max of  $(d_u, d_v)$ 
  - If  $d_u \neq d_v$ , that gives overblur in one uv-dimension but is better than aliasing.
  - Even better: anisotropic texture filtering
    - Approximate pixel coverage with several smaller mipmap samples... see next slide

#### **Anisotropic texture filtering**

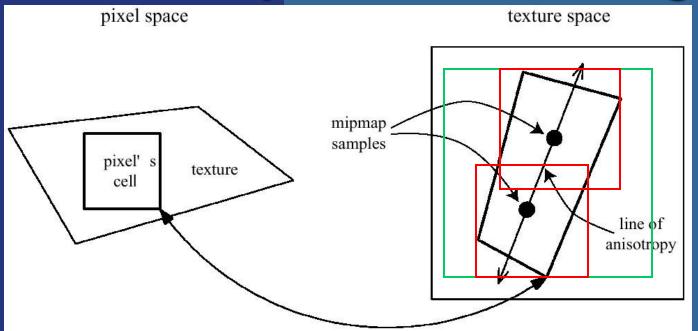

Approximate pixel coverage with several smaller mipmap lookups along the line of anisotropy.

16 samples

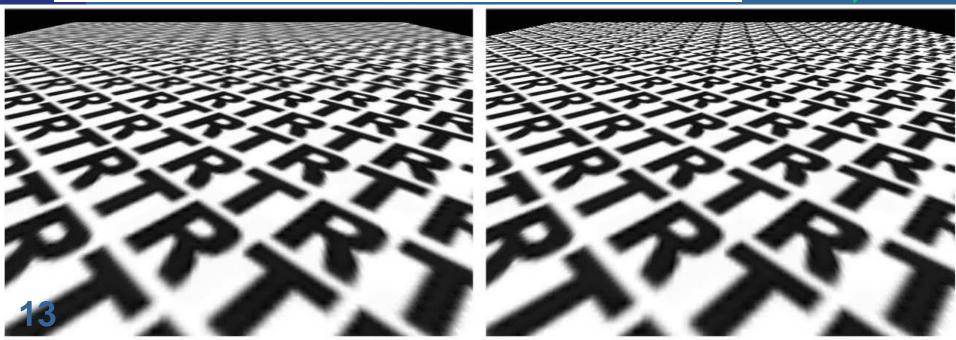

### Mipmapping: Memory requirements

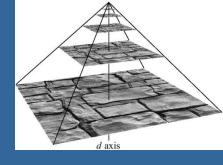

Not twice the number of bytes…!

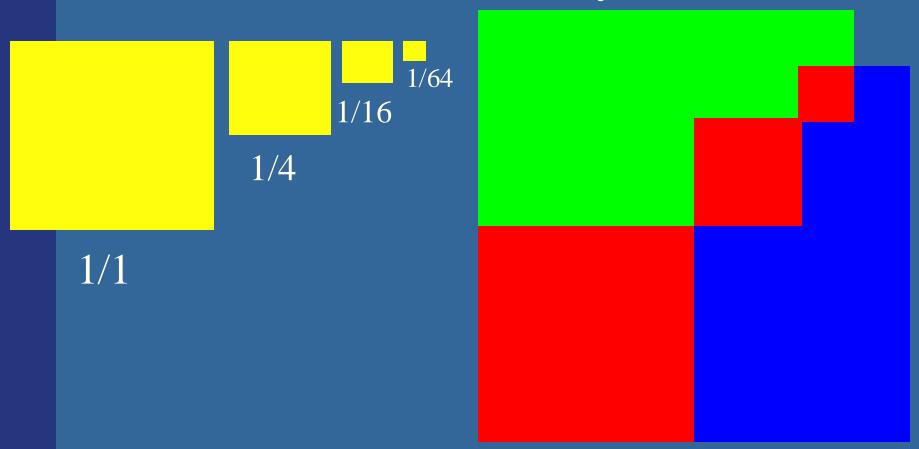

Rather 33% more — not that much
 Modified by Ulf Assarsson 2004

#### **Materials**

- Textures:
  - It is common to store material parameters in textures
    - to vary some or all of the material parameters over the surfaces, which are used by the lighting computations
- Common texture maps:
  - Color, Roughness, Metalness, Normal texture
  - See lab 4 for these material parameters.

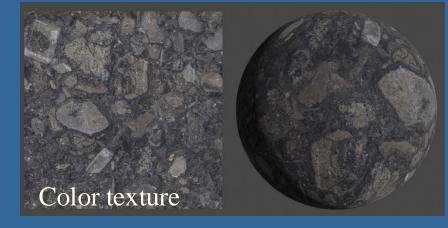

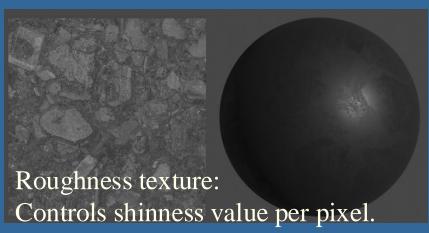

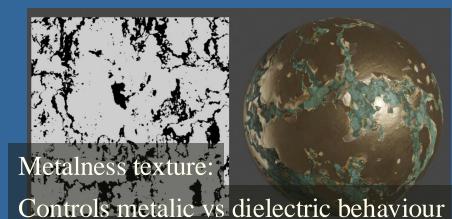

of specularity per pixel.

#### Using textures in OpenGL

```
Do once when loading texture:
    glGenTextures(1, &texture);
    glBindTexture(GL_TEXTURE_2D, texture);
    int w, h, comp; // width, height, #components (rgb=3, rgba=4), #comp
    unsigned char* image = stbi_load("floor.jpg", &w, &h, &comp, STBI_rgb_alpha);
    glTexImage2D(GL_TEXTURE_2D, 0, GL_RGBA, w, h, 0, GL_RGBA, GL_UNSIGNED_BYTE, image);
    stbi_image_free(image);
    glGenerateMipmap(GL TEXTURE 2D);
    //Indicates that the active texture should be repeated over the surface
    glTexParameteri(GL_TEXTURE_2D, GL_TEXTURE_WRAP_S, GL_REPEAT);
    glTexParameteri(GL TEXTURE 2D, GL TEXTURE WRAP T, GL REPEAT);
    // Sets the type of mipmap interpolation to be used on magnifying and minifying the texture. These are the
    // nicest available options.
    glTexParameteri(GL_TEXTURE_2D, GL_TEXTURE_MAG_FILTER, GL_LINEAR);
    glTexParameteri(GL TEXTURE 2D, GL TEXTURE MIN FILTER, GL LINEAR MIPMAP LINEAR);
    glTexParameterf(GL_TEXTURE_2D, GL_TEXTURE_MAX_ANISOTROPY_EXT, 16);
```

Do every time you want to use this texture when drawing:

```
//selects which texture unit subsequent texture state calls will affect: glActiveTexture(GL_TEXTURE0); glBindTexture(GL_TEXTURE_2D, texture); // Now, draw your triangles with texture coordinates specified
```

```
in vec2 texCoord;
layout(binding = 0) uniform sampler2D coltex;

void main()
{
    gl_FragColor = texture2D(coltex, texCoord.xy);
}
```

## Light Maps

- Often used in games
- Mutliply both textures with each other in the fragment shader:
  - The light map can often be of quite low resolution and even stored in a 1-bit channel.
  - The material texture can
    often be a repetitive texture
    (here the bricks)

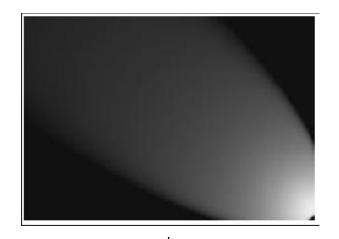

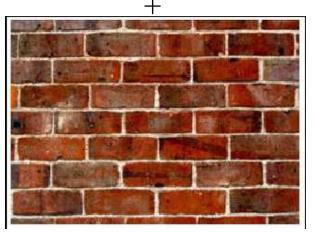

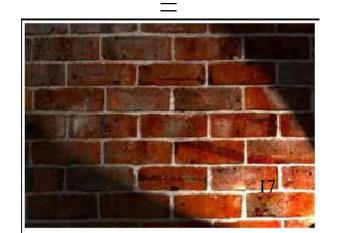

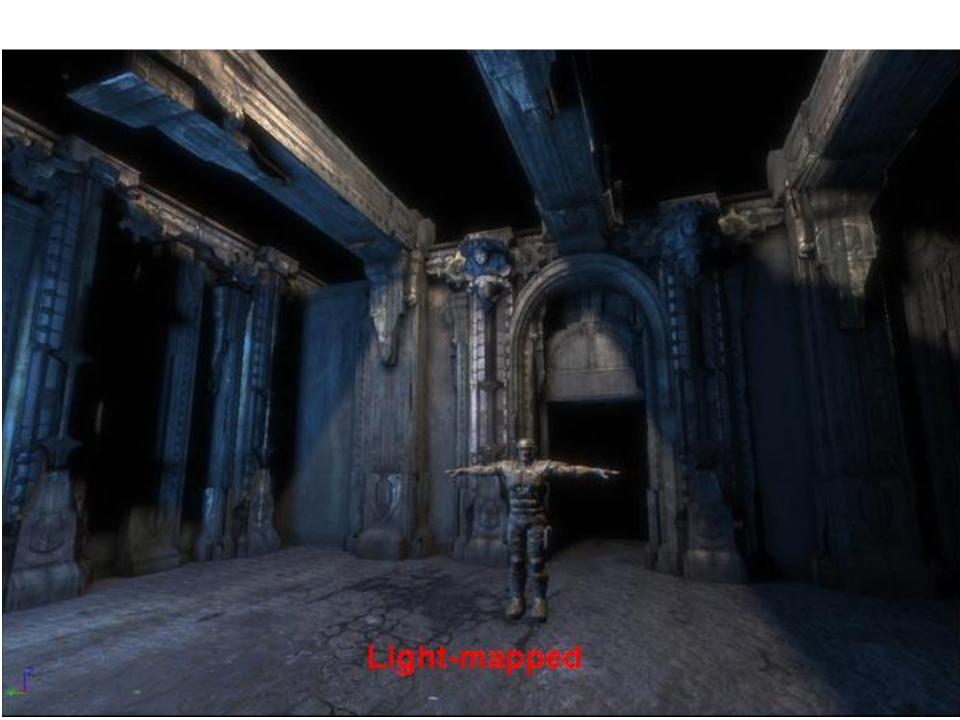

## Environment mapping

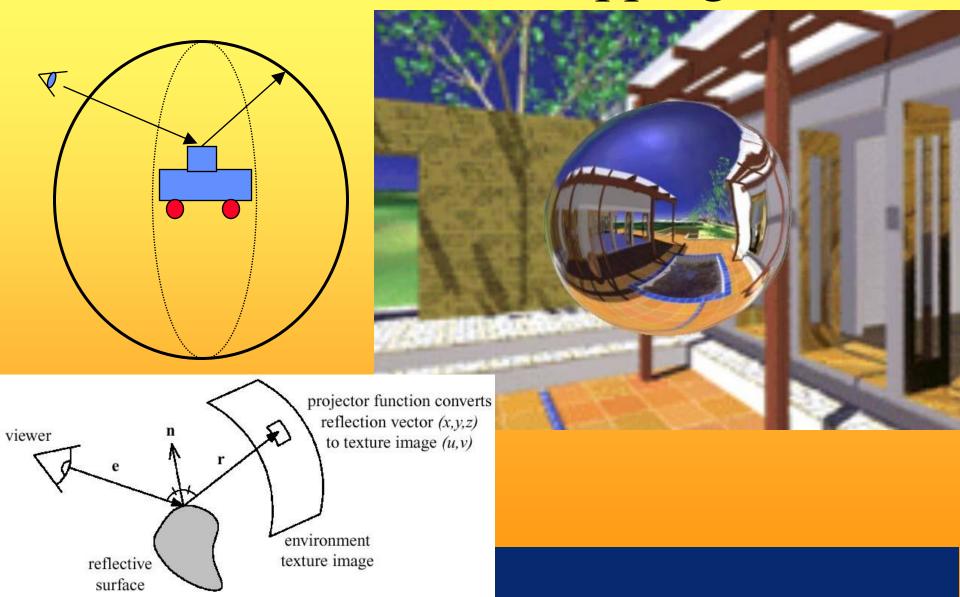

#### **Environment mapping**

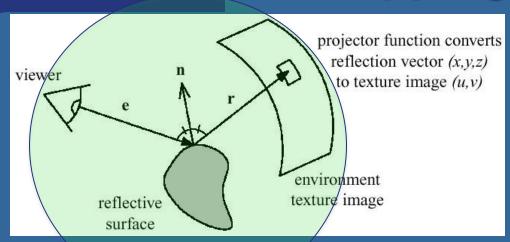

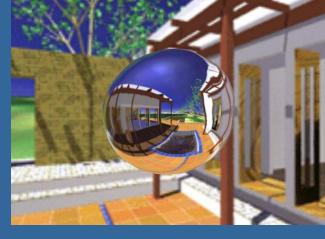

- Assumes the environment is infinitely far away
- Sphere mapping
- Cube mapping is the norm nowadays
  - Advantages: no singularities as in sphere map
  - Much less distortion
  - Gives better result
  - Not dependent on a view position

## Sphere map

example

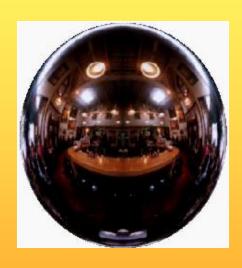

Sphere map (texture)

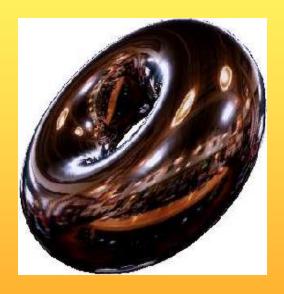

Sphere map applied on torus

### Sphere Map

- Assume surface normals are available
- Then OpenGL can compute reflection vector at each pixel
- The texture coordinates s,t are given by:
  - (see OH 169 for details)

$$L = \sqrt{R_x^2 + R_y^2 + (R_z + 1)^2}$$

$$s = 0.5 \left(\frac{R_x}{L} + 1\right)$$

$$t = 0.5 \left(\frac{R_y}{L} + 1\right)$$

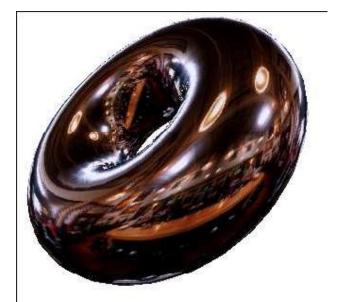

## Sphere Map

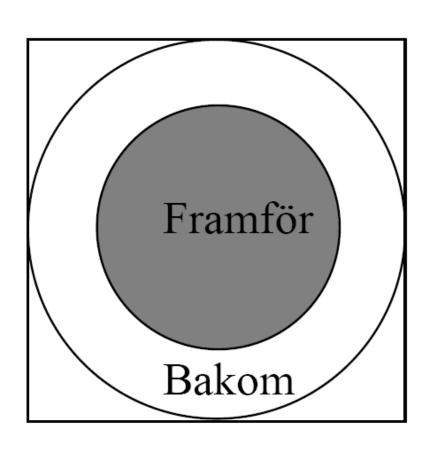

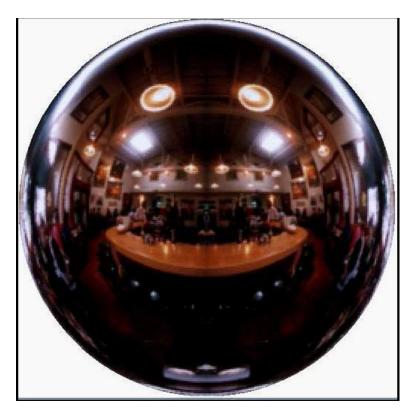

In front of the sphere. Behind the sphere.

#### **Cube mapping**

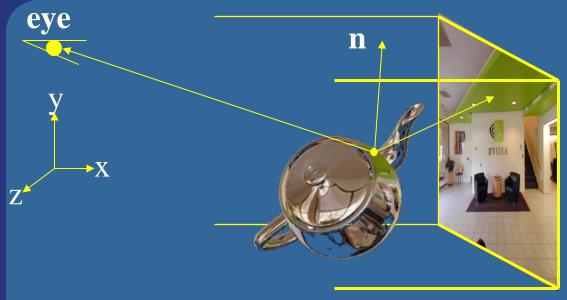

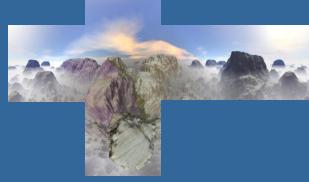

- Simple math: compute reflection vector, r
- Largest abs-value of component, determines which cube face.
  - Example: r=(5,-1,2) gives POS\_X face
- Divide **r** by abs(5) gives (u, v) = (-1/5, 2/5)
- Remap from [-1,1] to [0,1], i.e., ((u,v)+(1,1))/2
- Your hardware does all the work. You just have to compute the reflection vector. (See lab 4)

## Example

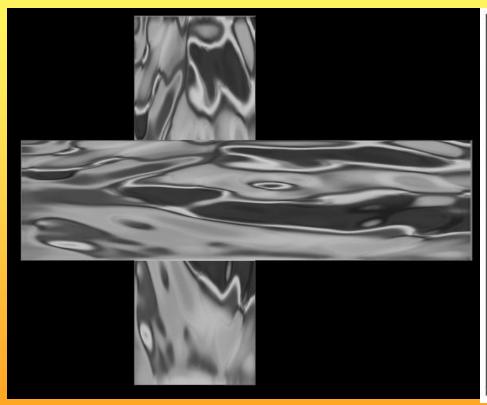

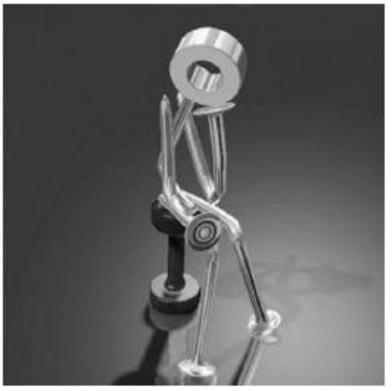

## Bump mapping

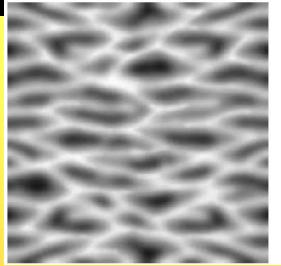

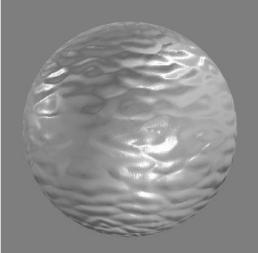

- by Blinn in 1978
- Inexpensive way of simulating wrinkles and bumps on geometry
  - Too expensive to model these geometrically
- Instead let a texture modify the normal at each pixel, and then use this normal to compute lighting

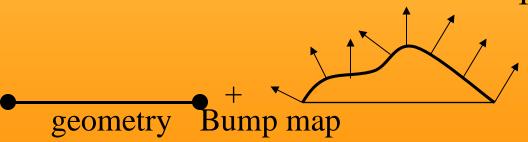

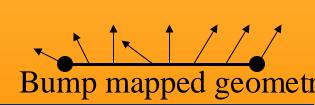

## Bump mapping

#### Storing bump maps:

- 1. as a **gray scale** image or
- 2. as **normals**  $(n_x, n_y, n_z)$  (Then typically called *Normal mapping*)
- How to store normals in a texture:
  - $\mathbf{n} = (n_x, n_y, n_z)$  are in [-1,1]
  - Add 1, mult 0.5: in [0,1]
  - Mult by 255 (8 bit per color component)
  - Values can now be stored in 8-bit rgb texture

## Bump mapping: example

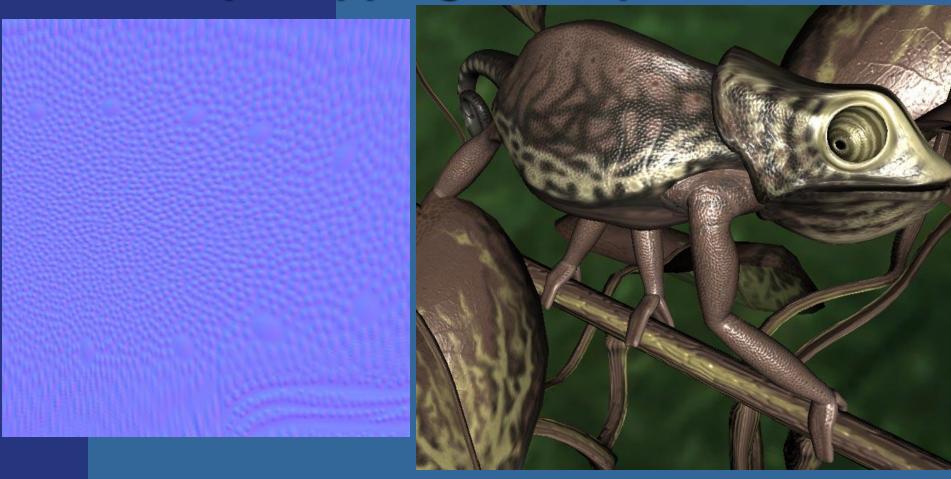

#### Normal mapping in tangent vs object space

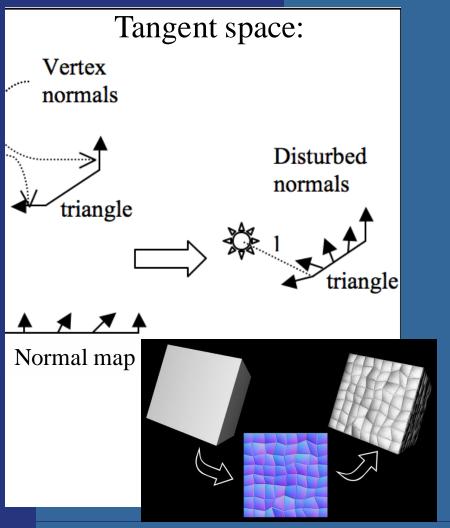

#### Object space:

•Normals are stored directly in model space. I.e., as including both face orientation plus distortion.

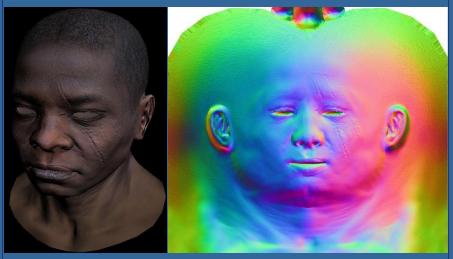

#### Tangent space:

•Normals are stored as distortion of face orientation. The same bump map can be tiled/repeated and reused for many faces with different orientation

#### More...

#### • 3D textures:

- Texture filtering is no longer trilinear
- Rather quadlinear
  - (trilinear interpolation in both 3D-mipmap levels + between mipmap levels)
- Enables new possibilities
  - Can store light in a room, for example

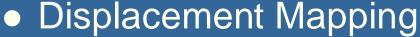

- Like bump/normal maps but truly offsets the surface geometry (not just the lighting).
- Gfx hardware cannot offset the fragment's position
  - Offsetting per vertex is easy in vertex shader but requires a highly tessellated surface.
  - Tesselation shaders are created to increase the tessellation of a triangle into many triangles over its surface. Highly efficient.
  - (Can also be done using Geometry Shader (e.g. Direct3D 10) by ray casting in the displacement map, but tessellation shaders are generally more efficient for this.)

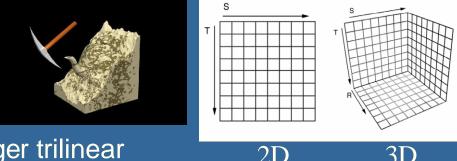

#### 2D texture vs 3D texture

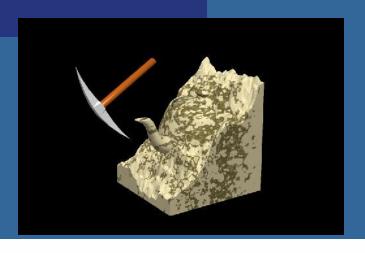

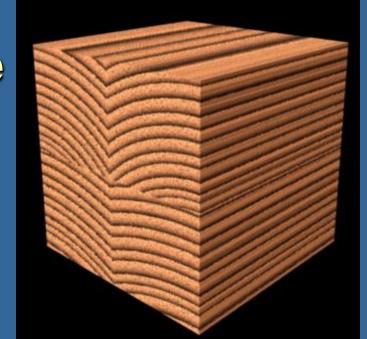

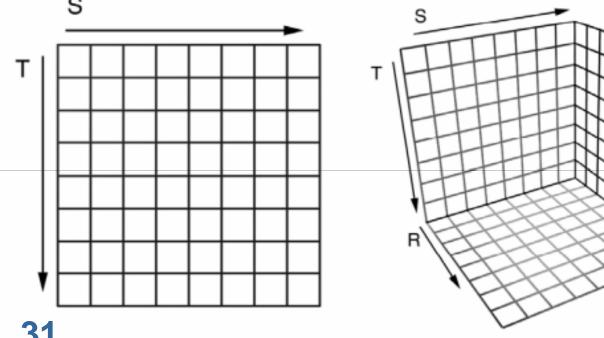

### **Precomputed Light fields**

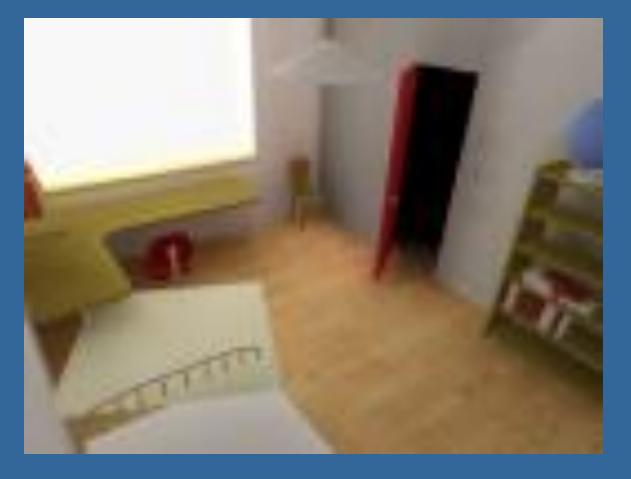

Max Payne 2 by Remedy Entertainment
Samuli Laine and Janne Kontkanen

# High-res 3D texture - Sparse Voxel DAG:s

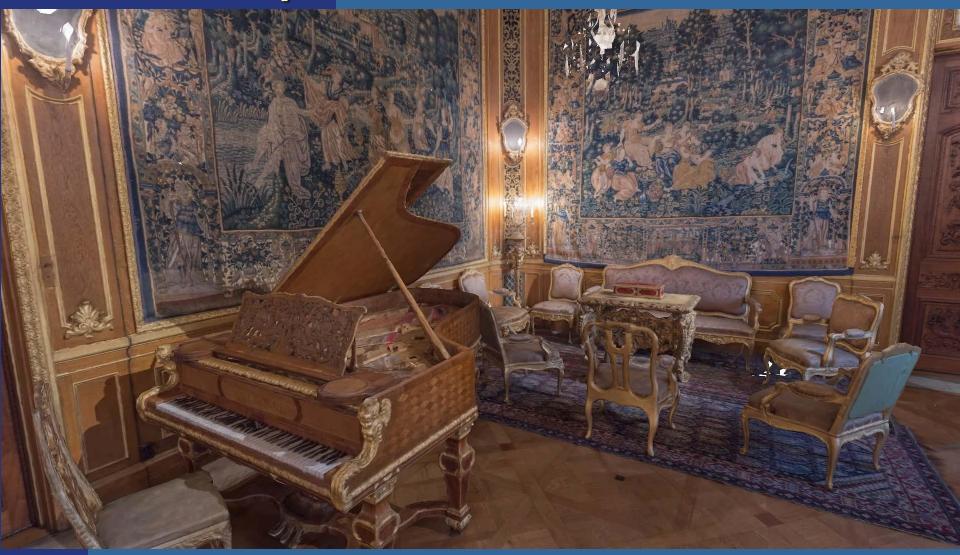

Displacement Mapping

 Uses a map to displace the surface at each vertex

 Finer tesselation can be automatically done with a tesselation shader

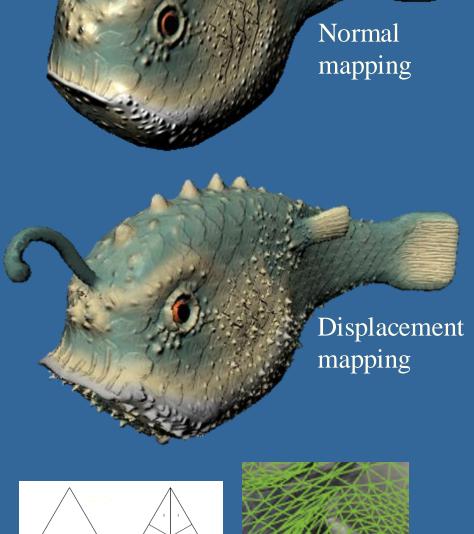

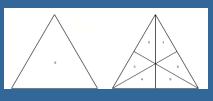

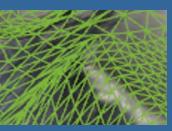

#### **Rendering to Texture**

(See also Lab 5)

//\*\*\*\*\*\*\*\*\*\*\*\*\*\* // Create a Frame Buffer Object (FBO) that we first render to and then use as a texture //\*\*\*\*\*\*\*\*\*\*\*\*\*\* glGenFramebuffers(1, &frameBuffer); // generate framebuffer id glBindFramebuffer(GL FRAMEBUFFER, frameBuffer); // following commands will affect "frameBuffer" // Create a texture for the frame buffer, with specified filtering, rgba-format and size glGenTextures( 1, &texFrameBuffer ); glBindTexture( GL TEXTURE 2D, texFrameBuffer ); // following commands will affect "texFrameBuffer" glTexParameteri( GL\_TEXTURE\_2D, GL\_TEXTURE\_MIN\_FILTER, GL\_LINEAR ); glTexParameteri( GL\_TEXTURE 2D, GL\_TEXTURE MAG\_FILTER, GL\_LINEAR ); glTexImage2D(GL\_TEXTURE 2D, 0, 4, 512, 512, 0, GL\_RGBA, GL\_UNSIGNED\_BYTE, NULL); // Create a depth buffer for our FBO glGenRenderbuffers(1, &depthBuffer); // get the ID to a new Renderbuffer glBindRenderbuffer(GL\_RENDERBUFFER, depthBuffer); glRenderbufferStorage(GL\_RENDERBUFFER, GL\_DEPTH\_COMPONENT, 512, 512); // Set rendering of the default color0-buffer to go into the texture glFramebufferTexture2D(GL FRAMEBUFFER, GL COLOR ATTACHMENTO, GL TEXTURE 2D, texFrameBuffer, 0): // Associate our created depth buffer with the FBO glFramebufferRenderbuffer(GL\_FRAMEBUFFER, GL\_DEPTH\_ATTACHMENT, GL\_RENDERBUFFER, depthBuffer);

Or simply render to the back-buffer and copy into texture using command: glCopyTexSubImage (). But is slightly slower.

#### Drawing to several buffers at once in fragment shader

```
Fragment shader can draw to several buffers at once:
OpenGL CPU-side:
// specify an array of the color buffers you want to use
const Glenum buffers[] = {GL COLOR ATTACHMENT0, GL COLOR ATTACHMENT1,
                           GL COLOR ATTACHMENT2, GL COLOR ATTACHMENT3};
// give the array to OpenGL
glDrawBuffers(4, buffers);
In the fragment shader:
layout(location = 0) out vec4 baseColor and roughness; //3+1 channel
layout(location = 1) out vec4 metalness and Fresnel; //3+1 channel
layout(location = 2) out vec3 normal;
layout(location = 3) out vec3 position;
```

# **Sprites**

```
GLbvte M[64]=
   127,0,0,127, 127,0,0,127,
   127,0,0,127, 127,0,0,127,
   0,127,0,0, 0,127,0,127,
   0,127,0,127, 0,127,0,0,
   0,0,127,0, 0,0,127,127,
   0,0,127,127, 0,0,127,0,
   127, 127, 0, 0, 127, 127, 0, 127,
   127,127,0,127, 127,127,0,0};
void display(void) {
   glClearColor(0.0,1.0,1.0,1.0);
   glClear(GL COLOR BUFFER BIT);
   glEnable (GL BLEND);
   glBlendFunc (GL SRC ALPHA,
         GL ONE MINUS SRC ALPHA);
   glRasterPos2d(xpos1, ypos1);
   glPixelZoom(8.0,8.0);
   qlDrawPixels(width, height,
        GL RGBA, GL BYTE, M);
   qlPixelZoom(1.0,1.0);
   SDL GL SwapWindow //"Swap buffers"
```

Sprites (=älvor) was a technique on older home computers, e.g. VIC64. As opposed to billboards, sprites do not use the frame buffer. They are rasterized directly to the screen using a special chip. (A special bit-register also marked colliding sprites.)

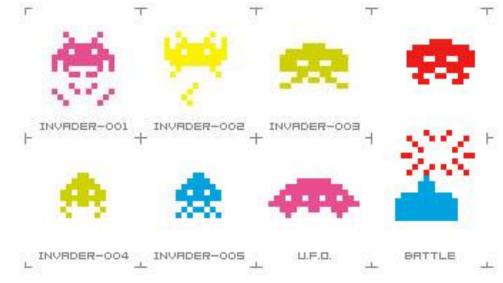

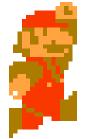

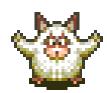

**Animation Maps** 

The sprites for Ryu in Street Fighter:

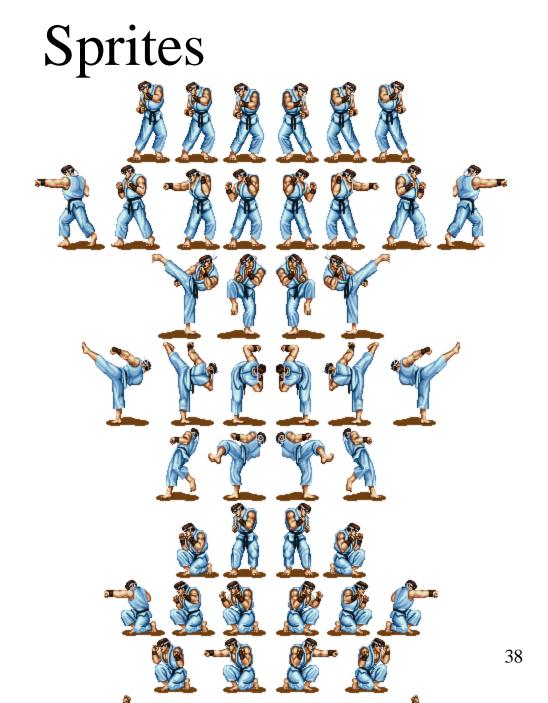

### Billboards

- 2D images used in 3D environments
  - Common for explosions,
    clouds, smoke,
    lens-flares,
    grass, (trees),

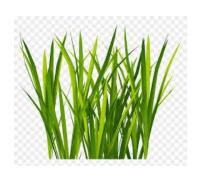

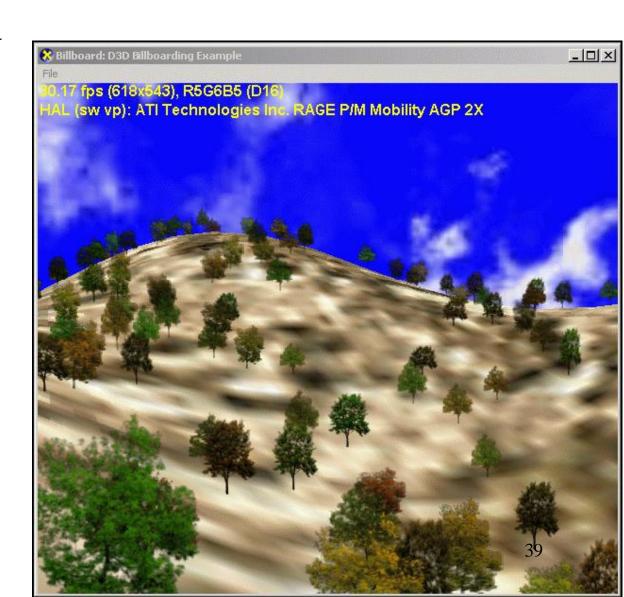

### Billboards

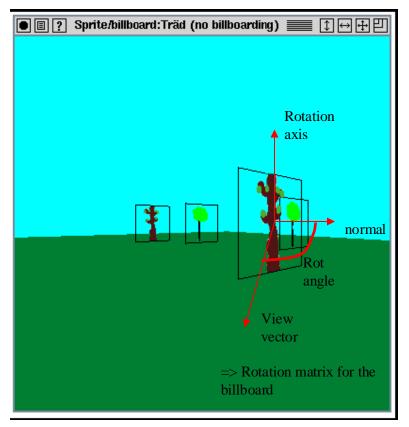

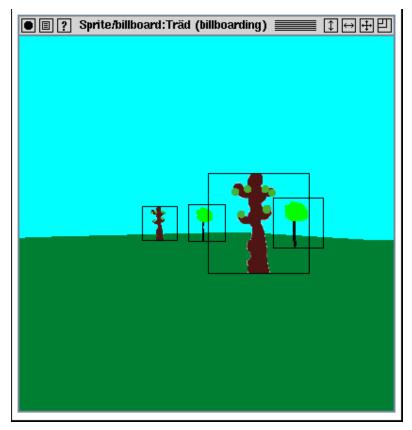

- Rotate them towards viewer
  - Either by rotation matrix (easiest)
    - rot axis = normalize(view vec × normal)
    - cos(rot\_angle) = -normalize(normal) · normalize(view\_vec)
    - Mat4 rotationMatrix = rotate(rot\_axis, rot\_angle)
  - or by orthographic projection (harder to get accurate size and subpixel position)

### Billboards

- Fix correct transparency by blending AND using alphatest
  - In fragment shader:if (color.a == 0) discard;
- Or: sort back-to-front and blend
  - Depth writing could then be disabled to gain some minor speed.
    - glDepthMask(0);
  - But the sorting makes this slower.

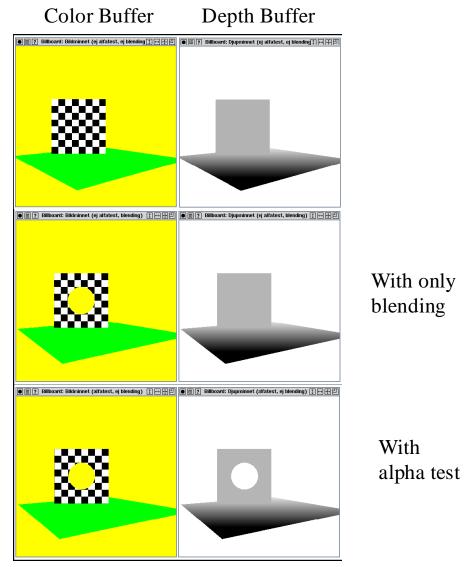

#### **Soft Particles**

#### **BONUS**

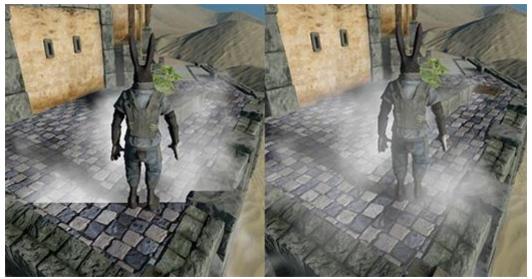

Normal billboard

Soft Particle

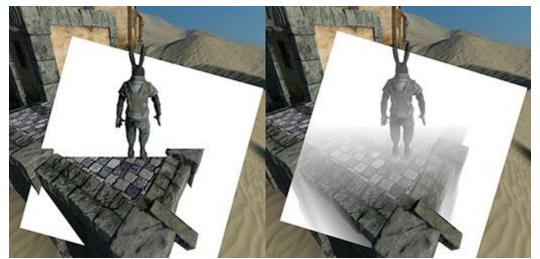

Billboard's mid depth blending range.

Blending billboard and background color, based on depth difference. Here. the whiter, the more of billboard color.

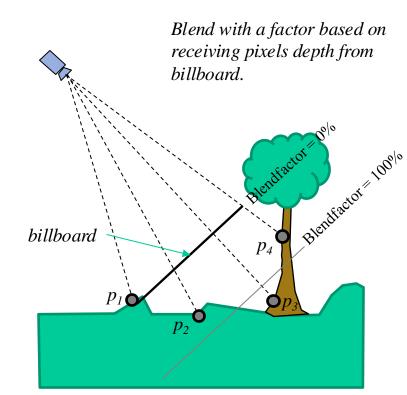

Point  $p_1$  is in front of billboard's z range so the standard depth test kills the billboard's fragment; at  $p_2$  and  $p_4$ , the particle blends with the background; in  $p_3$  the fragment is fully opaque.

$$d = (z_{bg} - z_{bb\_min}) / (z_{bb\_max} - z_{bb\_min});$$
  
 $f = \text{smooth}(d,0,1);$  // clamp smoothly [0,1]  
 $c = f \mathbf{c}_{bb} + (1-f) \mathbf{c}_{bg};$  // blending bg and bb

## Perspective distortion

• Spheres often appear as ellipsoids when located in the periphery. Why?

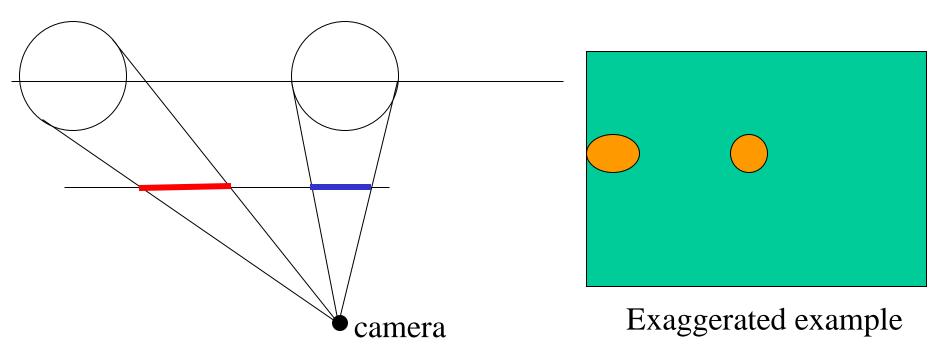

If our eye was placed at the camera position, we would not see the distortion. We are often positioned way behind the camera<sub>43</sub>

#### Which is preferred?

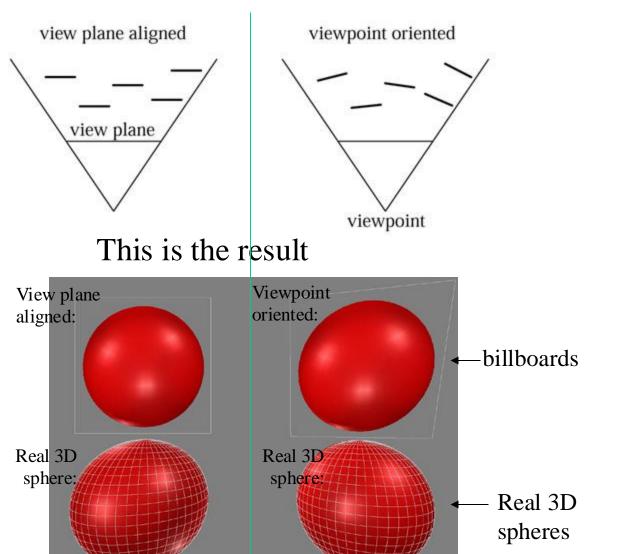

Actually, viewpoint oriented can be argued as preferable, since it most closely resembles the result using standard 3D geometry

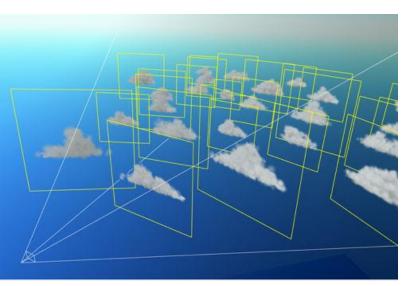

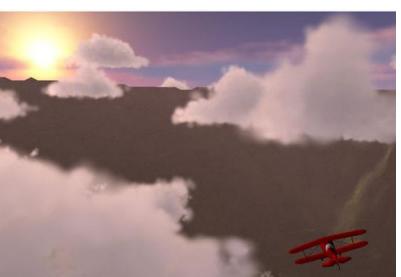

Also called *Impostors* 

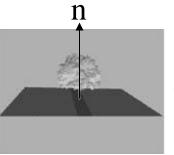

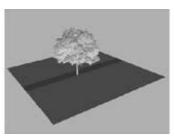

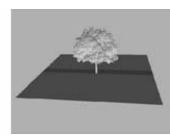

axial billboardingThe rotation axis is fixed and disregarding the view position

# Particle system

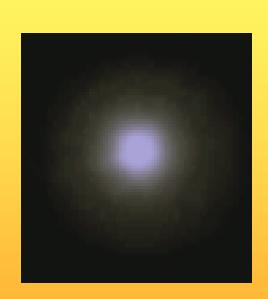

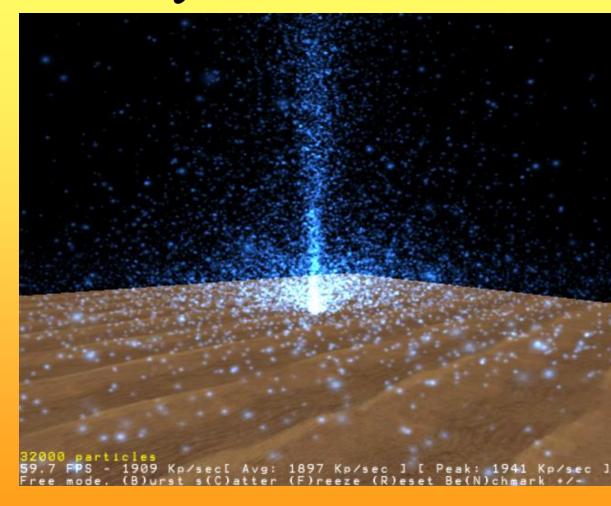

# **Particles**

# Partikelsystem

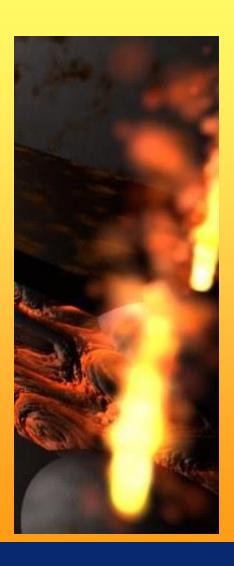

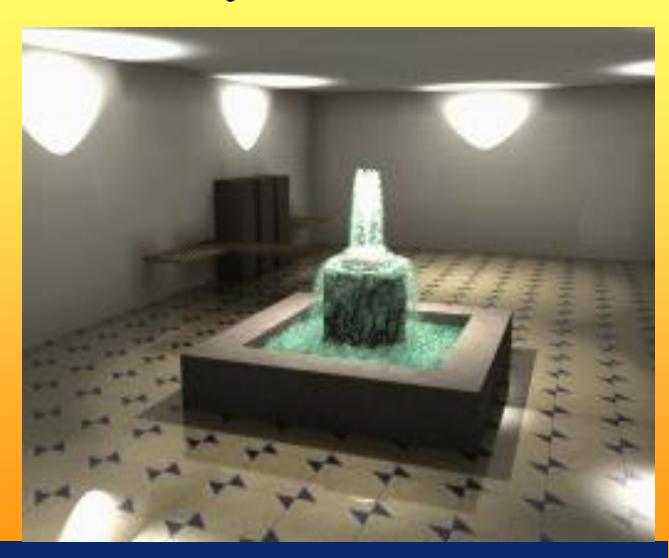

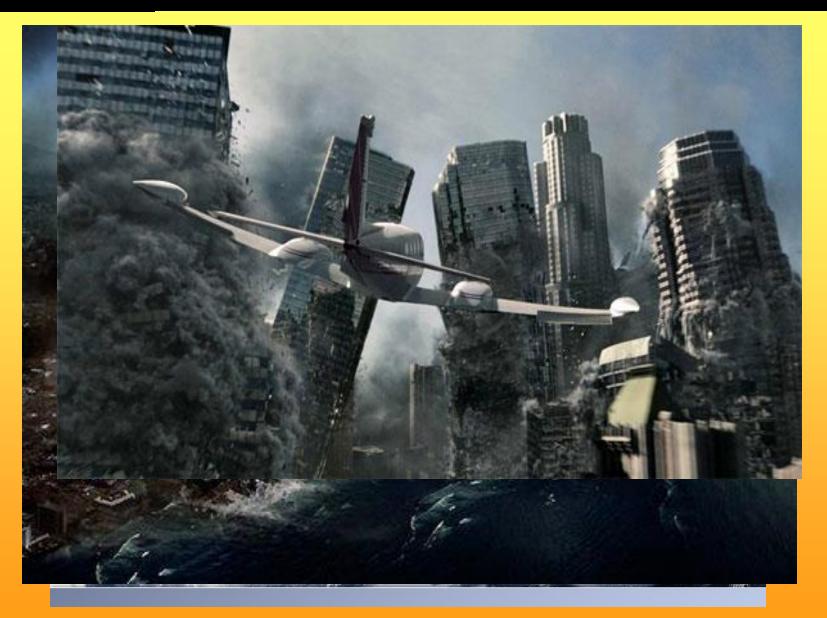

### OpenVDB – by Ken Museth

Level sets: high-resolution 3D grid with a scalar per grid cell defining dynamic surfaces.

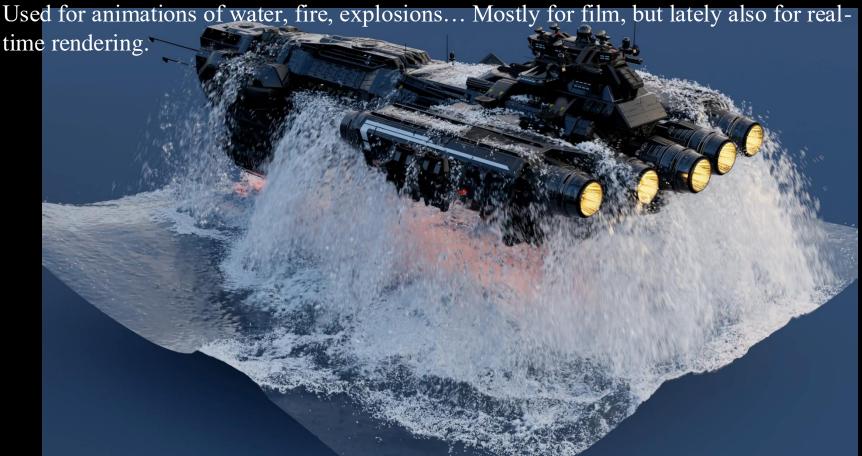

vdb\_tool -read mesh\_mask.obj -mesh2ls voxel=0.1 width=3 -for n=200,300,1 -read points\_{\$n:4:pad0}.vdb -vdb2points - points2ls voxel=0.035 radius=2.142 width=3 -dilate radius=2.5 space=5 time=1 -gauss iter=2 space=5 time=1 -ls2mesh vdb=0 mask=1 adapt=0.005 -write mesh\_{\$n:4:pad0}.abc -end

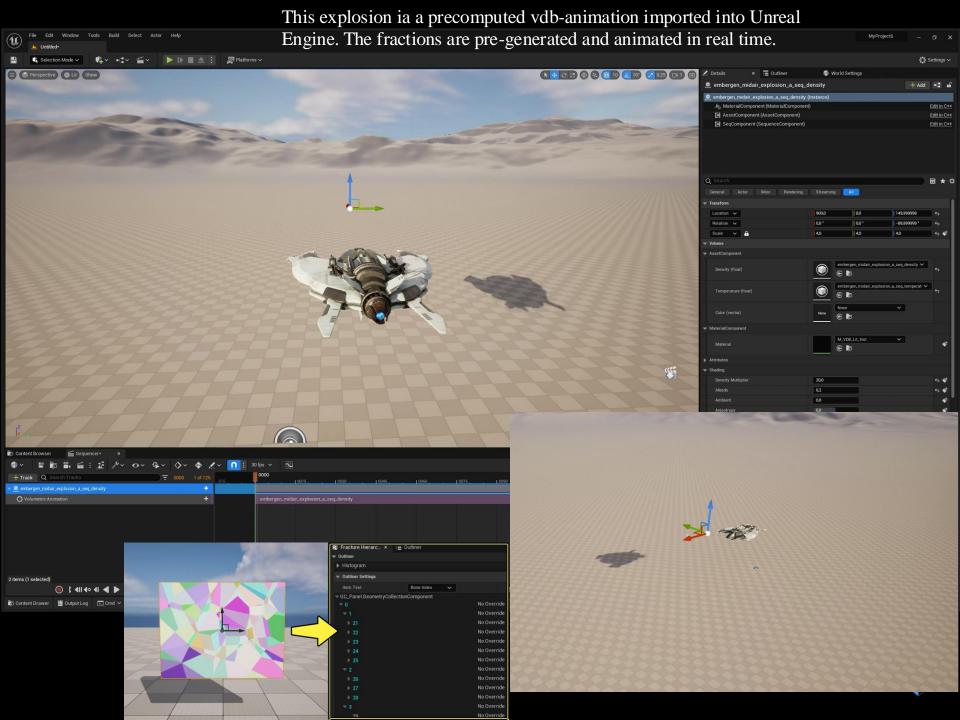

# What's most important?

#### Texturing:

- Filtering:
  - Magnification nearest neightbor, linear
  - Minification nearest neighbor, linear, bilinear & trilinear-filtered mipmap lookup.
  - Mipmaps + their memory cost
  - How compute bilinear/trilinear filtering
  - Number of texel accesses for trilinear filtering
  - Anisotropic filtering take several trilinear-filtered mipmap lookups along the line of anisotropy (e.g., up to 16 lookups)
- Environment mapping cube maps. How compute lookup.
- Bump mapping
- 3D-textures what is it?
- Sprites
- Billboards/Impostors, viewplane vs viewpoint oriented, axial billboards, how to handle depth buffer for fully transparent texels.
- Particle systems